## Задание выполняется с использованием прилагаемых файлов.

Текстовый файл содержит строки различной длины. Общий объём файла не превышает 1 Мбайт. Строки содержат только заглавные буквы латинского алфавита (АВС...Z). Определите количество строк, в которых буква Е встречается чаще, чем буква А.

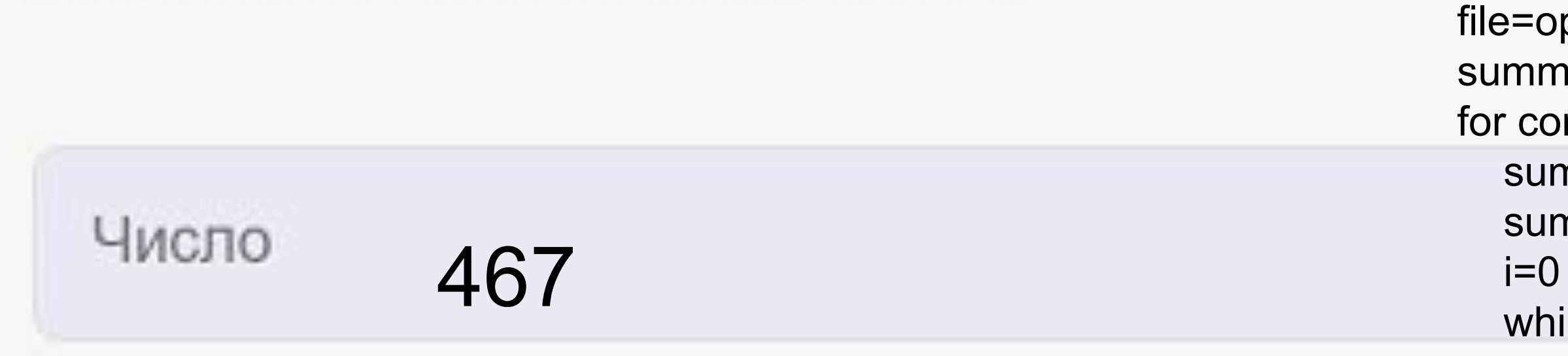

## Скачать архив с файлами.

```
file=open("22.txt","r")
     m=0ontent in file:
     ime=0ima=0nile i<len(content):
      if content[i]=="E":
         sume+=1
     elif content[i]=="A":
         suma+=1
     i+=1 if sume>suma:
      summ+=1
print(summ)
```